# **Sharepoint Lookup With Picker Crack License Key Full Free Download**

# [Download](http://evacdir.com/pools/ZG93bmxvYWR8ak03TldOM05ueDhNVFkxTkRVMU9UY3dNbng4TWpVM05IeDhLRTBwSUhKbFlXUXRZbXh2WnlCYlJtRnpkQ0JIUlU1ZA?U2hhcmVwb2ludCBsb29rdXAgd2l0aCBwaWNrZXIU2h=carluccio&ingrid=jerajani/demeuron&ranting=tyrannies)

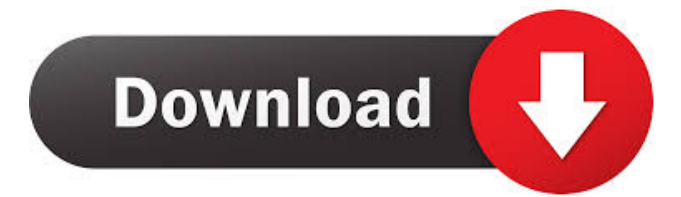

### **Sharepoint Lookup With Picker Crack Free PC/Windows**

This is a Lookup control with element picker for custom list. The look-up control allows you to choose from a large number of items in the list. The look-up control supports single and multi select mode. Sharepoint lookup with picker Features: · Choosing large list of items · Save time when you choose a lookup from list with many items · Easily choose which value to select · Single and multi select mode · Specify which list column and lookup column to use What's New This release resolves the issue in which the Lookup column was not highlighted on the drop-down control. SpNativeLookup can be installed in one of these modes · Add-In · Page Tab · Modal Dialog · User Control What is SpNativeLookup? SpNativeLookup is a Custom Lookup control which is easy to install, edit and customize. This control supports single and multi select mode. SpNativeLookup Features: · Choosing large list of items · Save time when you choose a lookup from list with many items · Easily choose which value to select · Single and multi select mode · Specify which list column and lookup column to use · Setup the property as per your requirement. Can You Solve This Number Line Problem? - veejay ====== webwright An interesting read. The video is MUCH better (especially from someone who's legos are usually burning a hole through the back of my brain). ------ jackfoxy Is there a way to change the size of the problem? It seems to be at a fixed number of "steps", that is, the problem is always the same, just the x-axis number of "steps" changes. ------ elasticdog It's not about how many steps in the problem, but how many number lines to use in the solving. ------ Tichy That is the dumbest thing I have ever seen. Follow @insidefutbol Monday, 6th December, 2013 Ezequiel Lavezzi is ready to leave Paris Saint-Germain, but not on the grounds that they are not paying him enough.

**Sharepoint Lookup With Picker Crack+ License Code & Keygen PC/Windows**

1-This control is a custom server control. All you have to do is to include the control. 2-User should enter list name in lookup control. The list is available in Sharepoint and then lookup control will retrieve data from list. 3-Select a list and also a lookup field to filter data. 4-Select the lookup field name and required check box to enable lookup. 5-The lookup picker is a list control. So you can choose the view mode, column of that list. 6-For filtering of data you can use the Filtering property of lookup control. · OOB or default Lookup control is good as standard control. But with this control you can change design. · Lookup control is also known as lookup window. How to use: · Assign the lookup control to required field in a page. · Set the display text and source of lookup control in required place. · Set required field to lookup control and set the default value of lookup control. · Selecting items in picker, you can access underlying data and access its value. · But for filtering data, you can use list control for filtering data. · This control can be used for drop down lists as well. · You can choose your required lookups from a list. · If you want to use this control for search engine and need to customize the look of search tool, you can use this control. A: I did exactly the same thing for a client's site and used an UpdatePanel, one Panel inside to hold the gridview, with some JavaScript code on the page to bind the gridview to a list of people in a database. The JavaScript also put a "SelectAll" checkbox at the top of the grid to filter the data. You can do this for a list of any size. I've used it for single-line text fields, multi-select picker-boxes, drop-down lists, etc. I'm not sure if I will ever use it for a lookup field because it doesn't seem to be capable of repeating a value for the filter. It also limits you to a certain type of gridview. For example, when using the UpdatePanel with the gridview, if you set it to display the data as a list (with no edit capabilities), it shows the rows as plain text. Q: Duplicate a SQLite file with Azure Data Factory 1d6a3396d6

## **Sharepoint Lookup With Picker Crack+ (LifeTime) Activation Code [Latest-2022]**

Description: This lookup control is useful for the quick selection of data from large lists and may be useful in providing a centralized interface for data entry/confirmation. The control features a rich client-side object model. The web part offers great flexibility in customizing the look of the lookup control. Ask HN: How to easily find a job in finance? - mikepapaja I currently work in e-commerce and looking to find a role in finance where I can move to Canada, as it's easier for the government to issue a visa in that case.There's a lot of jobs where you can learn using excel, but the role requires lots of math and it's important to understand the fundamental concepts (e.g.  $p/l/y$ ).It seems like it's hard to find a job in finance without having taken classes before, but I don't have that luxury.Anyone have any suggestions? ====== PaulHoule There is a huge group of people who want to work in finance, are doing finance, etc. The worst way to find a job in finance is to work for a big firm where you have to find your own job. When I started in my career I got a job with a great firm and had to hunt around for my next job. With that in mind, it is also likely that a good firm will try to hire more than you can handle, so you have to get creative. That is, if you are in a city with a large number of non-finance jobs you can treat it like a normal job market, that is, you can find a job but there is a lot of competition. If you are in a city with a lot of large firms then that is a different story. Here there is probably not a lot of interest from firms outside of the firm you already have. In the first case you have to learn a lot about what you like to do and what you don't, and then you have to figure out how to do that. ~~~ mikepapaja Thanks for the answer. I just started working with a big firm, so I guess I could do the same thing

#### **What's New in the Sharepoint Lookup With Picker?**

This sample demonstrates lookup with element picker. This control can be used to choose lookup data from Sharepoint list. Once you select the data, it will be added in a second list. Usage: A simple list, with lookup and element picker control is added as an item form, along with some valid data. The example is a lookup to a list with a Sharepoint lookup field. Solution: Solution contains two files. The List1.aspx is a visual webpart that holds the lookup, element picker and the list which will contain the lookup data. The List1.aspx.cs is the code behind file. This code performs lookup and adds the data from lookup list to the list selected. Code: ///\*\*Summary:\*\* ///This sample shows the use of the lookup with element picker control ///Usage: ///1. Create a visual webpart ///2. Create a class that inherits from the lookup control ///3. Edit the xml to define the "Lookup", "Element picker" and the list. ///4. Add the code behind class ///5. Add the webpart to a page ///6. Set data on the lookup and the element picker to a class. /// ///List1.aspx /// //step 1: Create the list Microsoft.Sharepoint.SPFieldLookupFieldType myFieldLookup = new Microsoft.SharePoint.SPFieldLookupFieldType( "SystemTitle", "System Title Field"); Microsoft.SharePoint.SPFieldLookupDataChoiceType dataChoiceType = new Microsoft.SharePoint.SPFieldLookupDataChoiceType( "System Title", new[] { "This", "That" });

Microsoft.SharePoint.SPFieldLookupField customFieldLookup = new Microsoft.SharePoint.SPFieldLookupField(); customFieldLookup.Title = "Lookup"; customFieldLookup.DataLookup = myFieldLookup; customFieldLookup.DataType = dataChoiceType; customFieldLookup.DataSourceId = "TheListName"; customFieldLookup.UseParentScope = true; customFieldLookup.Update(); //step 2: Make sure this is a visual webpart by adding a virtual path string vPath = "~/List1.aspx"; string vSPPath = "~/\_layouts/listpage.aspx?List=TheListName&ID=" + SPContext.Current.Web.ID; //step 3: Create the class that inherits from the lookup control. class MyLookup { Microsoft.SharePoint.SPFieldLookupField lookup; Microsoft.SharePoint.SPFieldLookupData

## **System Requirements For Sharepoint Lookup With Picker:**

CUTTING-EDGE GAMING! – All 3 modes work on anything from modern desktops to powerful gaming laptops! – All 3 modes work on anything from modern desktops to powerful gaming laptops! SOFT AND SMOOTH GAMEPLAY – Enjoy the most seamless and enjoyable gameplay on the PC, console or handheld. With controls for PC and console and optimized for mobile, you'll feel right at home on the go. NEW CONTROL OPTIONS – Fast-forward, rewind, Pause, Seek, Slow Motion, and much more!

Related links:

<https://www.etoilespassion.com/advert/ioh-data-protector-free-latest-2022/> [https://evahno.com/upload/files/2022/06/fi3GeD4gpraa7xmbesr1\\_07\\_42ba45d9efbcc91da6de14cf0219ea44\\_file.pdf](https://evahno.com/upload/files/2022/06/fi3GeD4gpraa7xmbesr1_07_42ba45d9efbcc91da6de14cf0219ea44_file.pdf) <https://serv.biokic.asu.edu/pacific/portal/checklists/checklist.php?clid=5602> <http://purosautoskansas.com/?p=30725> [https://poetbook.com/upload/files/2022/06/cVwC8EMWEeHp36GvRXHm\\_07\\_42ba45d9efbcc91da6de14cf0219ea44\\_file.pdf](https://poetbook.com/upload/files/2022/06/cVwC8EMWEeHp36GvRXHm_07_42ba45d9efbcc91da6de14cf0219ea44_file.pdf) <https://natsegal.com/bytes-and-bits-viewer-license-code-keygen-3264bit/> <https://connectingner.com/2022/06/07/english-brazilian-dictionary-lite-crack-download-for-windows/> <http://wohnzimmer-kassel-magazin.de/wp-content/uploads/rosche.pdf> <https://frasamwantila.wixsite.com/biklchuldersre/post/pdf-creator-crack-for-pc-2022-latest> <https://wakelet.com/wake/Ap8epNHQQMCjZ8cLuevNq> <http://www.travelmindsets.com/?p=3227> <https://gonzaloviteri.net/wp-content/uploads/2022/06/SuperDict.pdf> <https://sehatmudaalami65.com/?p=5195> [http://www.eztkerested.hu/upload/files/2022/06/3MiIInhpYeK3dF7labLw\\_07\\_42ba45d9efbcc91da6de14cf0219ea44\\_file.pdf](http://www.eztkerested.hu/upload/files/2022/06/3MiIInhpYeK3dF7labLw_07_42ba45d9efbcc91da6de14cf0219ea44_file.pdf) [https://poetzinc.com/upload/files/2022/06/whh1gBRCTG2e1DwRwRXD\\_07\\_2a223a3b5c5df0d71eaf3510acb43484\\_file.pdf](https://poetzinc.com/upload/files/2022/06/whh1gBRCTG2e1DwRwRXD_07_2a223a3b5c5df0d71eaf3510acb43484_file.pdf) <https://rko-broker.ru/2022/06/07/spherical-timesheet-time-tracking-software-crack-download-for-windows/> [https://sarahebott.org/wp-content/uploads/2022/06/ASUS\\_TurboV.pdf](https://sarahebott.org/wp-content/uploads/2022/06/ASUS_TurboV.pdf) [http://uttaranchalcollege.com/wp-content/uploads/2022/06/GTG\\_DPC.pdf](http://uttaranchalcollege.com/wp-content/uploads/2022/06/GTG_DPC.pdf)

<https://cbdfored.com/wp-content/uploads/2022/06/marysha.pdf>

<https://loquatics.com/darker-1-1-0113-activation-code-with-keygen-free-april-2022/>